## **DAFTAR PUSTAKA**

- [1] G. A. Risnandar Mohammad, Hendrawan Ade Hendri, Prakosha Bayu Adhi, "Implementasi Voice over Internet Protocol (VoIP) Berbasis Session Initiation Protocol (SIP) Berbantuan Briker versi 1.4 Untuk Pengukuran Quality of Services Pada Jaringan Komputer di Fakultas Teknik UIKA Bogor," *J. UMJ*, 2016.
- [2] A. A. Armanto, "IMPLEMENTASI SERVER VoIP (Voice Over Internet Protocol ) PADA KANTOR KECAMATAN SALING KABUPATEN EMPAT LAWANG," *J. Sist. Komput. Musirawas*, 2018, doi: 10.32767/jusikom.v3i2.344.
- [3] D. E. Saputra, I. D. Irsyad, and M. A. Mujib, "Pengujian Peladen VoIP dalam Lingkungan Operasional," *TELKA - Telekomun. Elektron. Komputasi dan Kontrol*, 2017, doi: 10.15575/telka.v3n2.84-93.
- [4] W. Adhiwibowo and A. M. Hirzan, "Briker server VoIP capability measurement over virtual local area network," in *Engineering, Information and Agricultural Technology in the Global Digital Revolution*, 2020.
- [5] S. Syafrinal, "Implementasi VoIP Sebagai Media Komunikasi pada Dinas Perhubungan Komunikasi Informasi dan Telematika Aceh," *J. JTIK (Jurnal Teknol. Inf. dan Komunikasi)*, 2019, doi: 10.35870/jtik.v3i2.88.
- [6] I. Sofana, "Jaringan Komputer Berbasis MikroTik," *Jaringan Komputer*. 2017.
- [7] nesabamedia.com, "Pengertian, Manfaat dan Macam-Macam Jaringan Komputer (Lengkap)," *Http://Www.Nesabamedia.Com/Pengertian-Manfaat-Dan-Macam-Macam-Jaringan-Komputer/*. 2017.
- [8] H. Heriansyah, "Analisa Hasil Implementasi Standard Wi-Fi Direct pada Komunikasi Jaringan Ad-Hoc antar Kendaraan di Wilayah Bandung," *Electrician*, 2018, doi: 10.23960/elc.v12n1.2070.
- [9] Y. Yuniati, H. Fitriawan, and D. F. J. Patih, "Analisa Perancangan Server Voip (Voice Internet Protocol) Dengan Opensource Asterisk Dan Vpn (Virtual Private Network) Sebagai Pengaman Jaringan Antar Client," *J. Sains dan Teknol. Ind.*, 2017.
- [10] J. Handoyo and A. Monalisa, "Penerapan Teknologi Voice Over Internet Protocol (Voip) Sebagai Media Komunikasi Di Sekolah Tinggi Teknologi Ronggolawe Cepu," *J. Teknol. Inf. dan Komun. STMIK ProVisi Semarang*, 2011.
- [11] M. D and A. Gifson, "IMPLEMENTASI APLIKASI SOFTPHONE PADA TELEPON SELULER ANDROID SEBAGAI EXTENSION MENGGUNAKAN PERANGKAT IP PBX ZYCOO ZX20A," *J. Kaji. Tek. ELEKTRO*, 2016.
- [12] I. A. Ridlo, "Panduan pembuatan flowchart," *Fak. Kesehat. Masy.*, 2017.
- [13] Rudol, "Implementasi Keamanan Jaringan Komputer Pada Virtual Private Network ( Vpn ) Menggungakan," *Implementasi Keamanan Jar. Komput. Pada Virtual Priv. Netw. Menggungakan Ipsec*, 2017, doi: 10.1109/CICN.2017.19.
- [14] Asoka Wardhana, "Version 2.1 "Merapi" Released", *Briker-Do It Yourself an IP PBX*, 26 Juni 2018,[online]. Tersedia: http://www.briker.org [Diakses:20 Juni 2020]
- [15] Anton Raharja, Asoka Wardhana, "Briker Open Source IPPBX", *Pengenalan Briker Open Source IPPBX*, 07 September 2017,[online].Tersedia: http://www.briker.org [Diakses:20 Juni 2020]
- [16] Admin, "What is VOIP?", *What is VOIP?-VoIP-info,* 2003-2020, ,[online]. Tersedia: https://www.voip-info.org/sip/ [Diakses:5 Juli 2020]

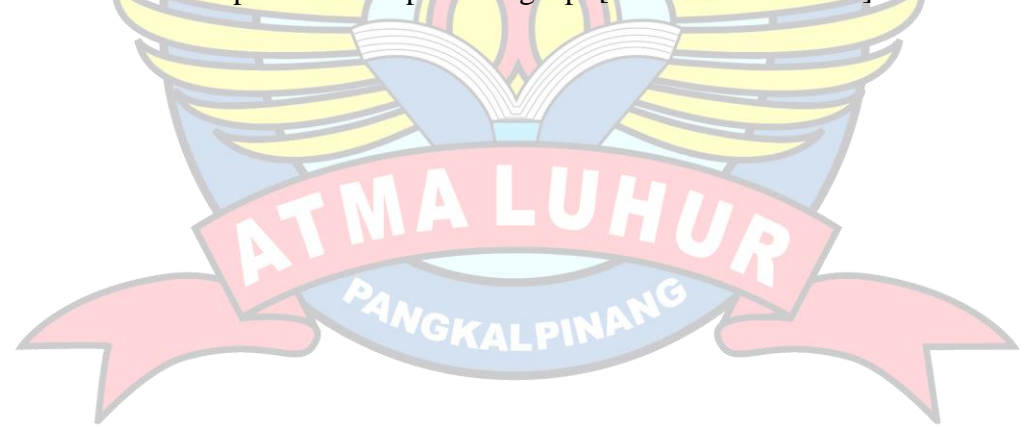